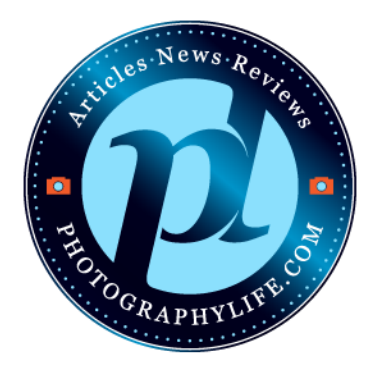

# *Photography Life Level 1: Workflow and Post Processing*

## **Chapter 0 - Course Introduction**

### **Chapter 1 - Introduction to Workflow**

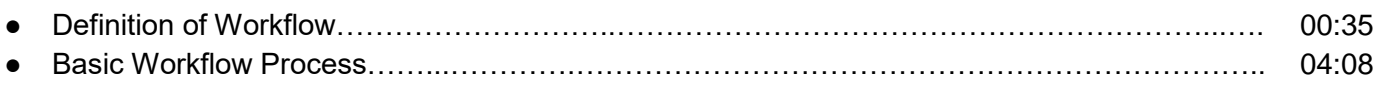

### **Chapter 2.1 - Computer Hardware**

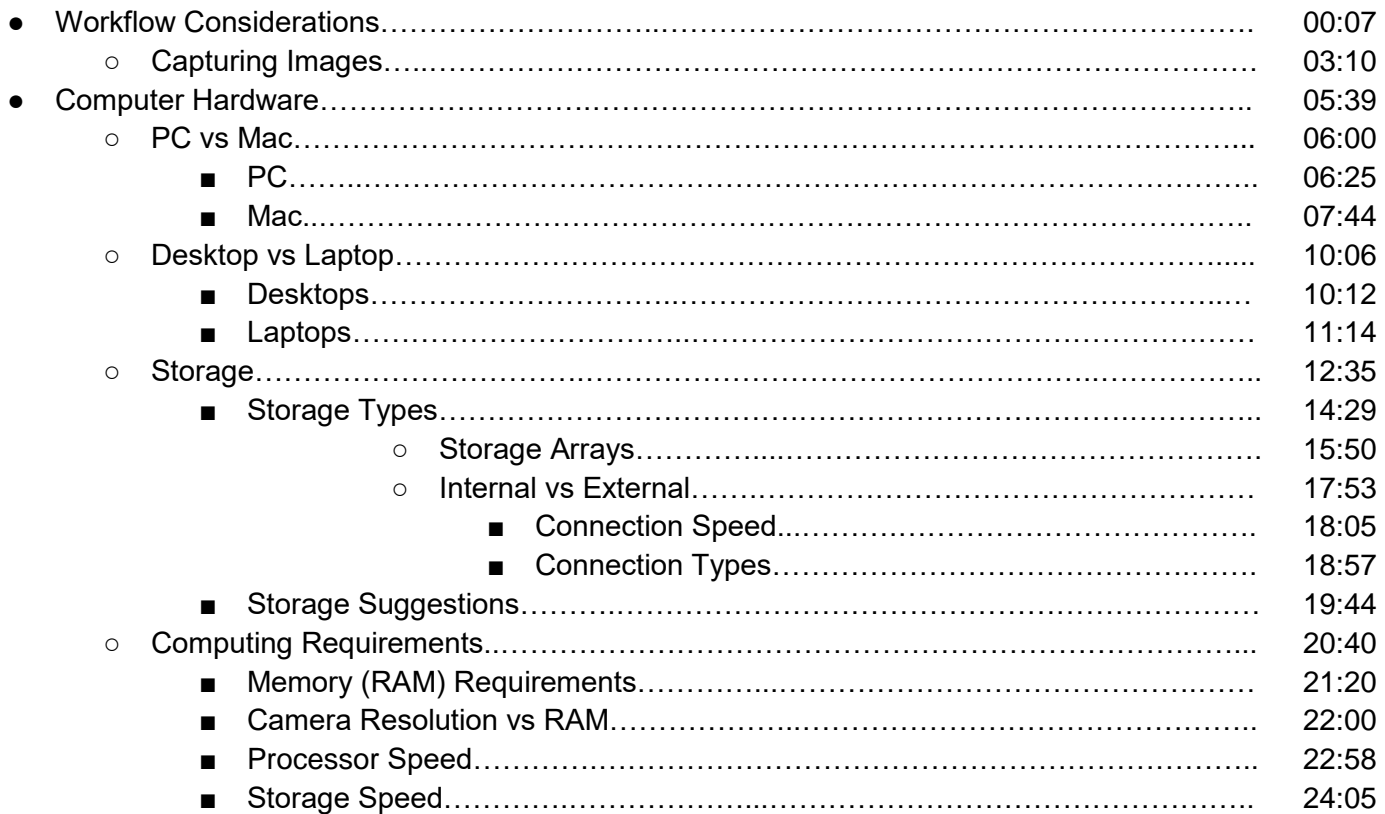

### **Chapter 2.2 - Monitors**

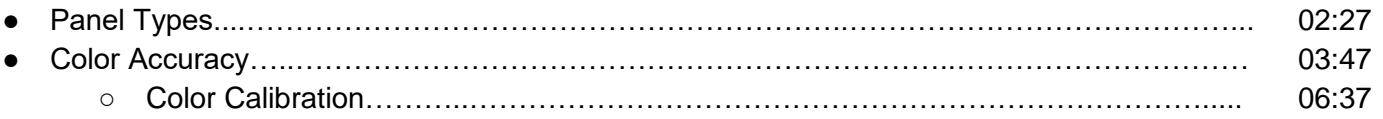

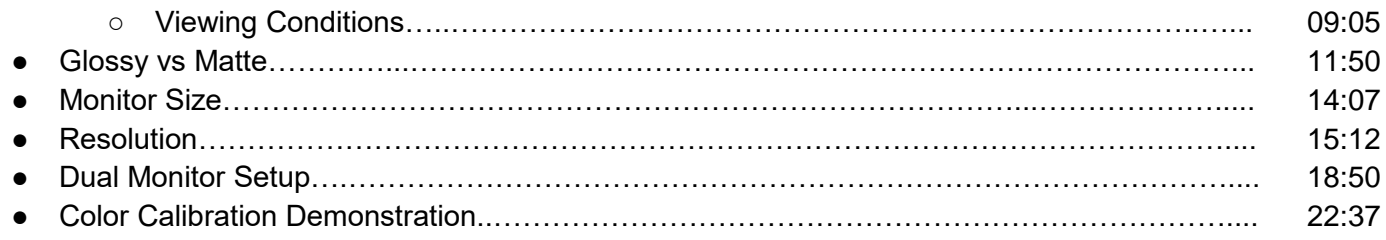

## **Chapter 3 - Importing Images**

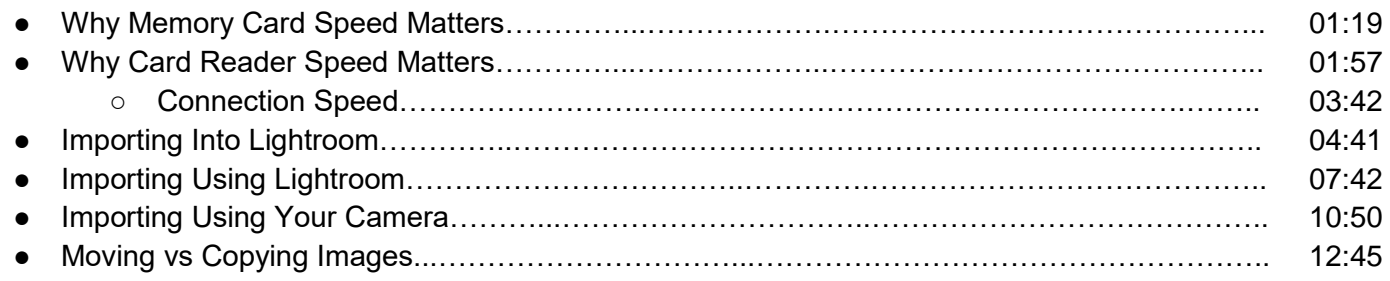

## **Chapter 4 - File Management**

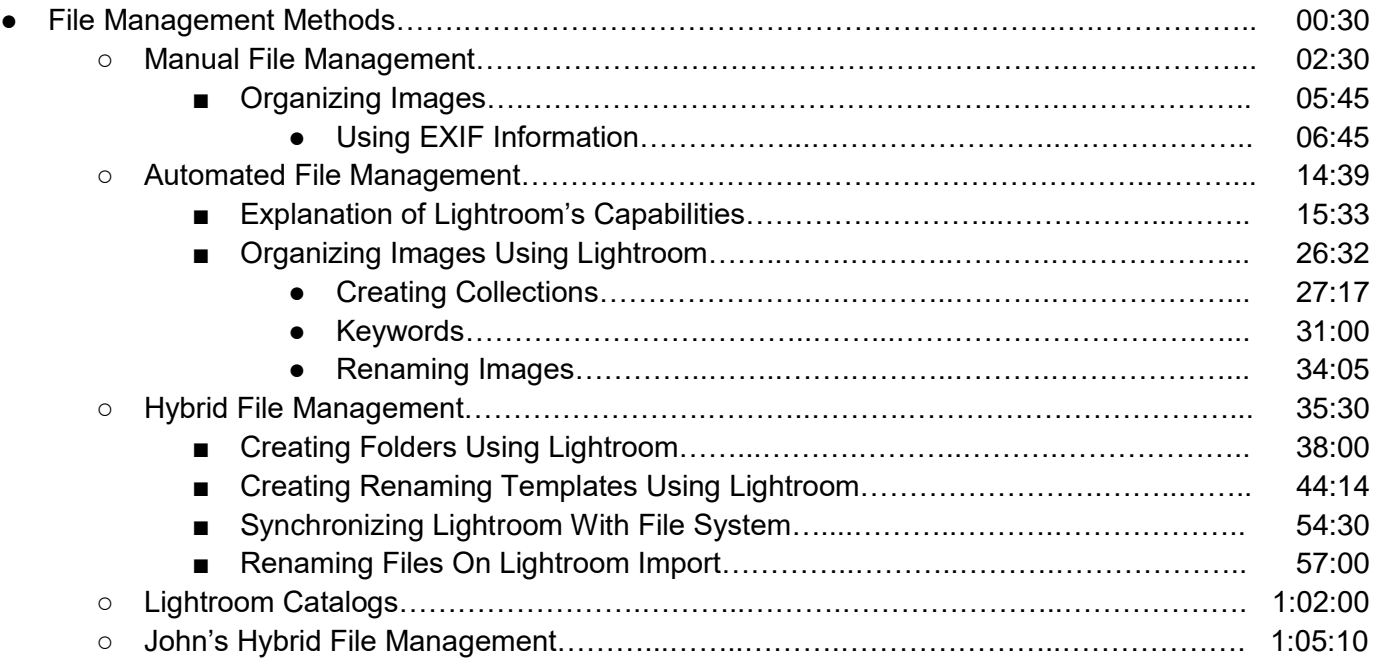

## **Chapter 5 - Image Culling**

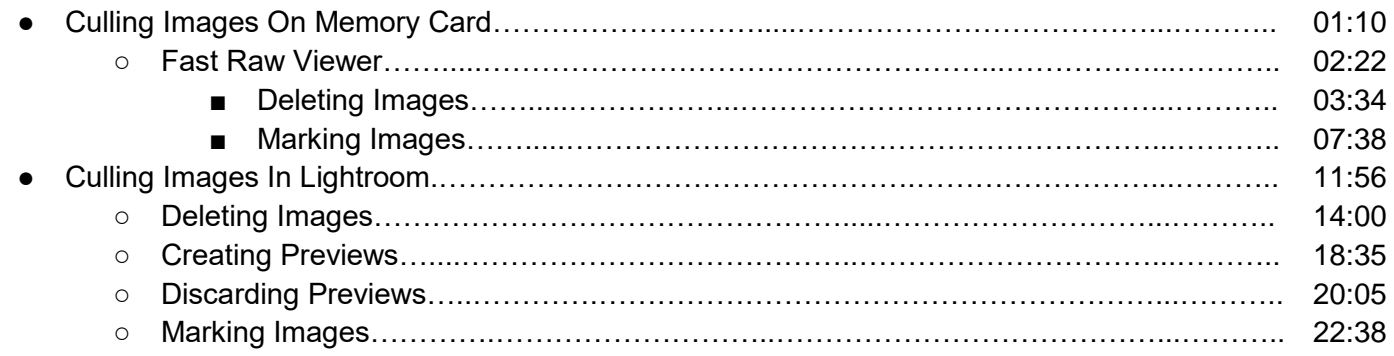

### **Chapter 6 - Introduction to Post Processing**

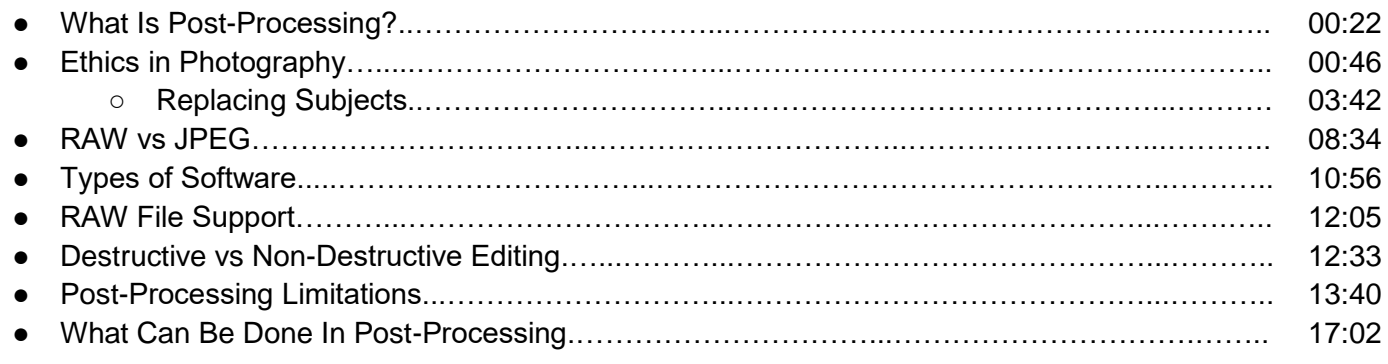

### **Chapter 7 - Software Overview**

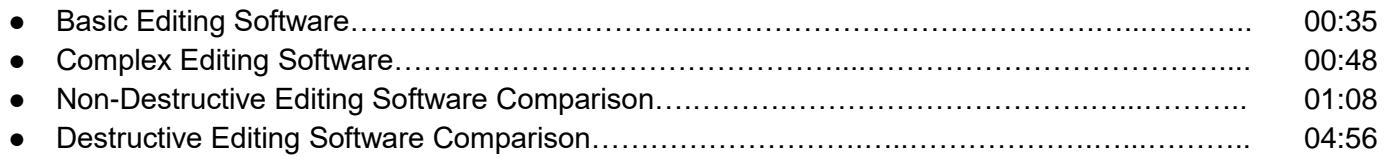

#### **Chapter 7.1 - Capture One Pro Overview**

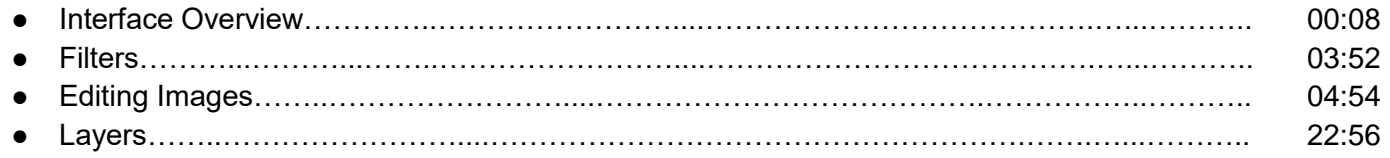

### **Chapter 7.2 - DxO Optics Pro Overview**

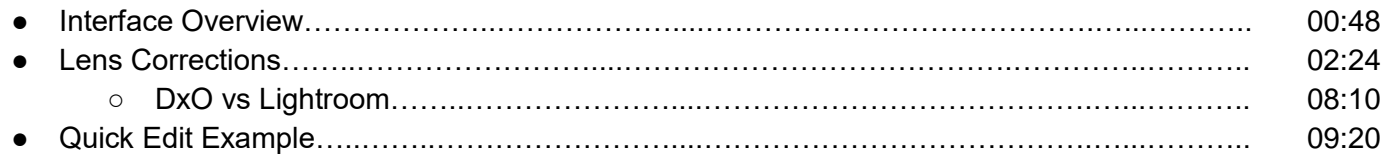

#### **Chapter 7.3 - ACDSee Pro Overview**

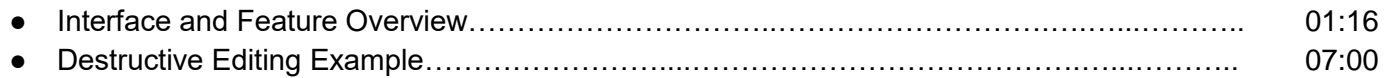

#### **Chapter 7.4.1 - Lightroom In-Depth: Modules and Navigation**

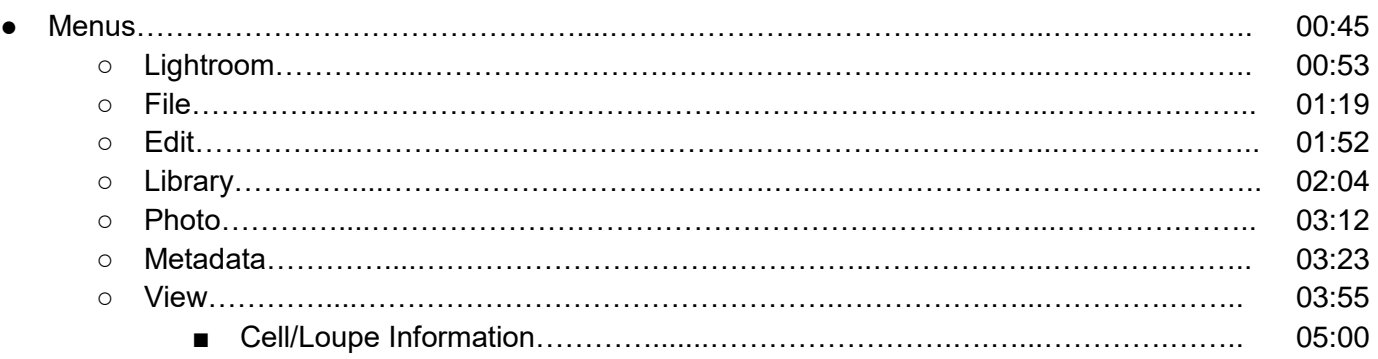

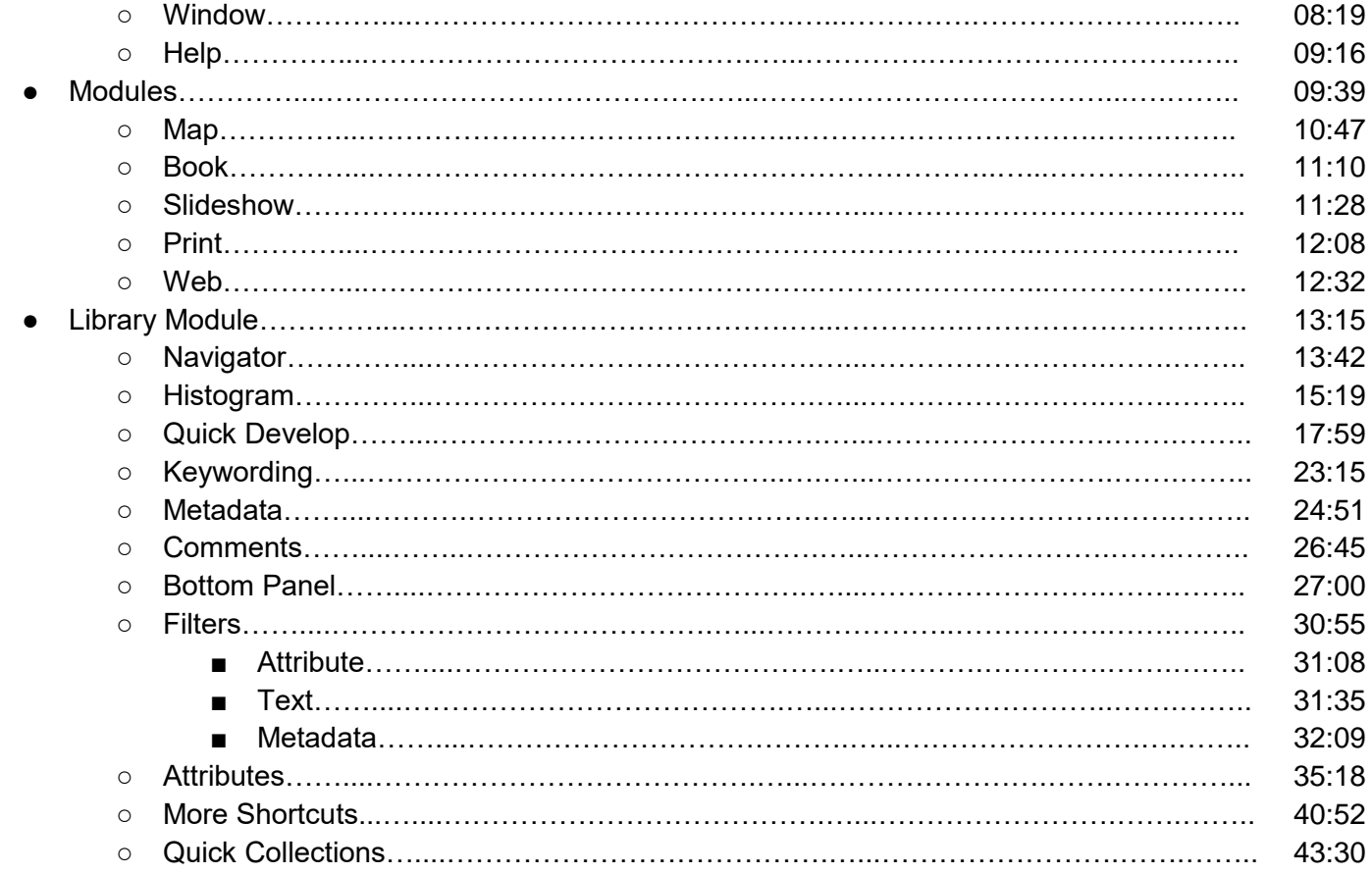

## Chapter 7.4.2 - Lightroom In-Depth: Develop Module

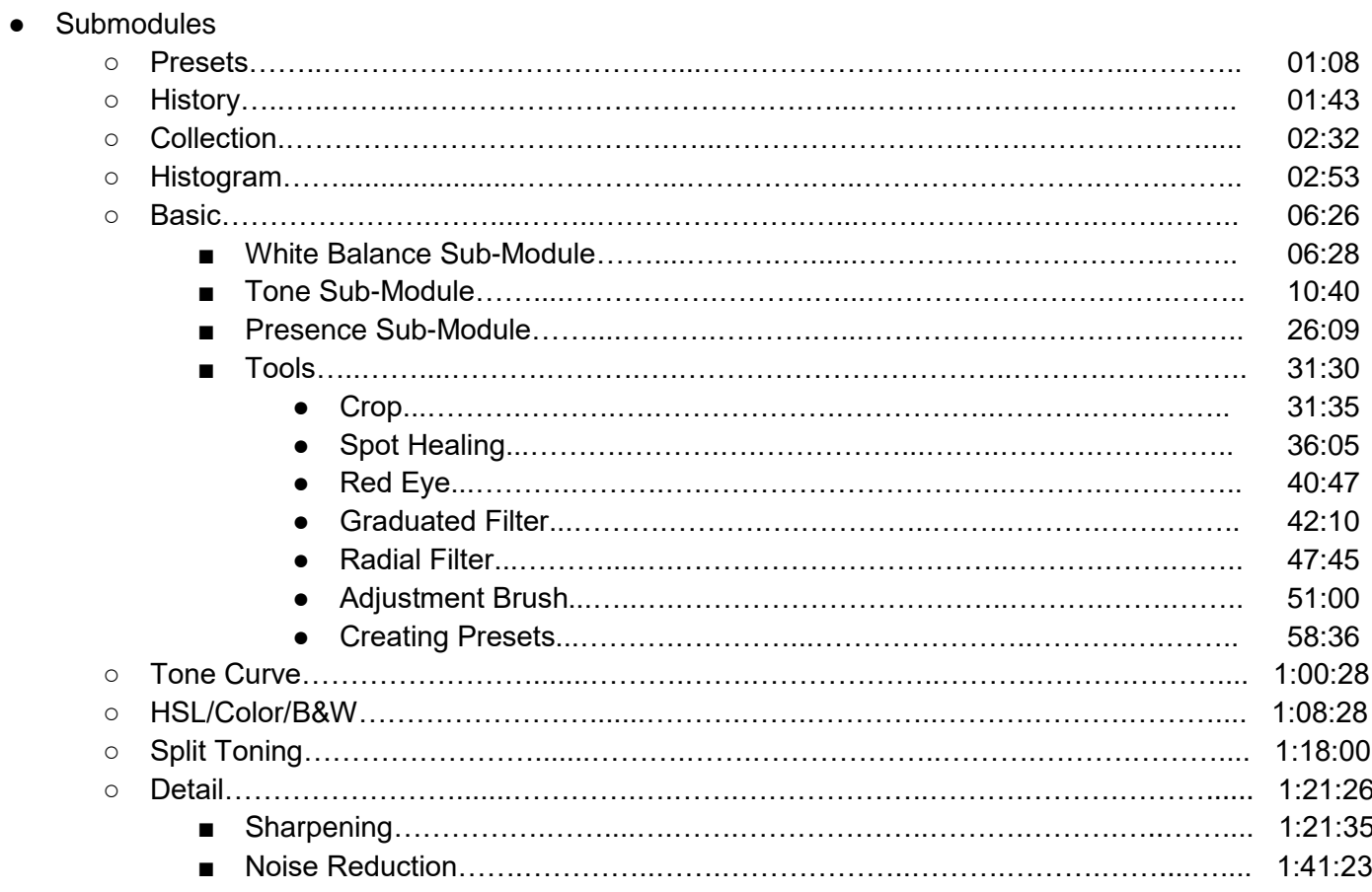

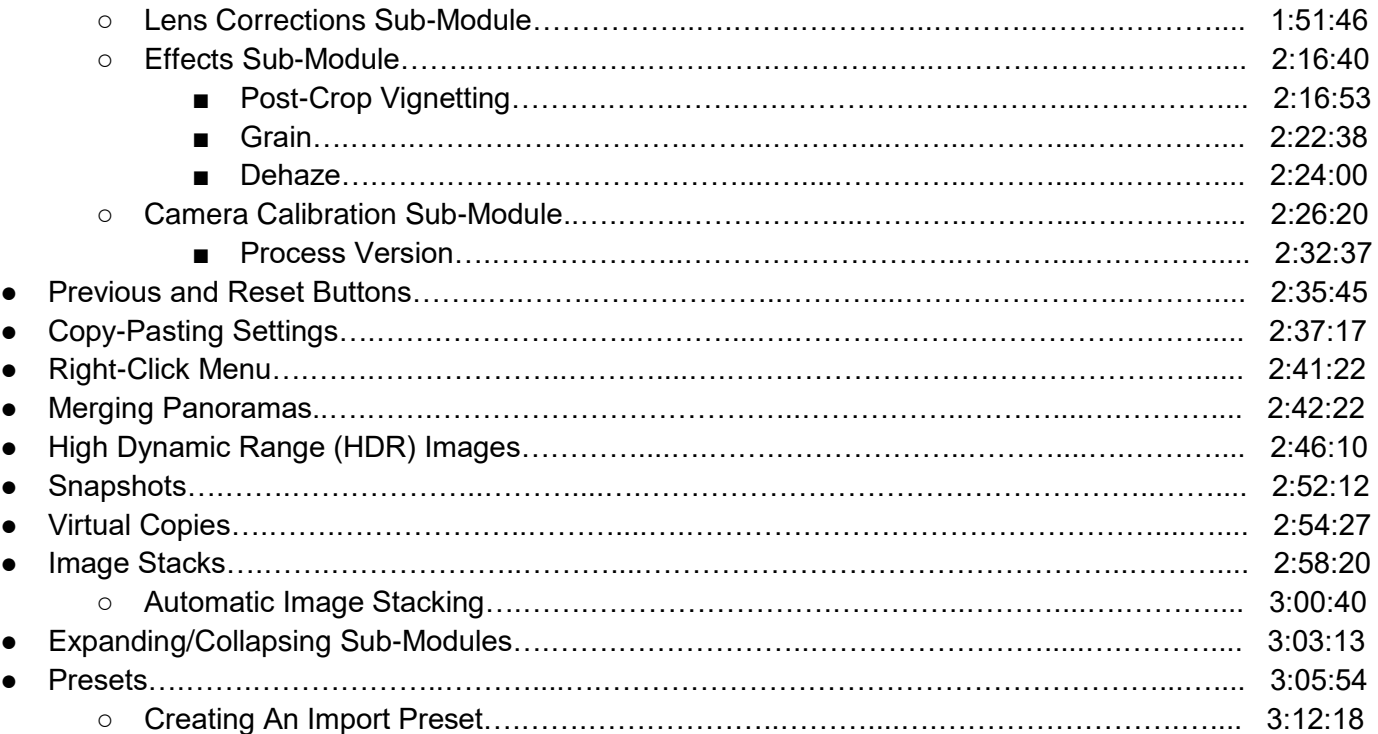

## **Chapter 7.4.3 - Lightroom In-Depth: Catalogs**

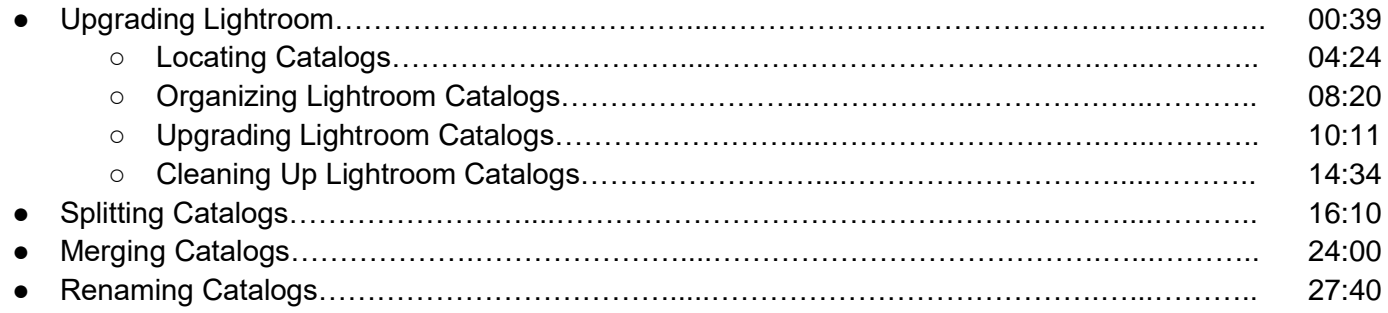

### **Chapter 7.5 - Photoshop Overview**

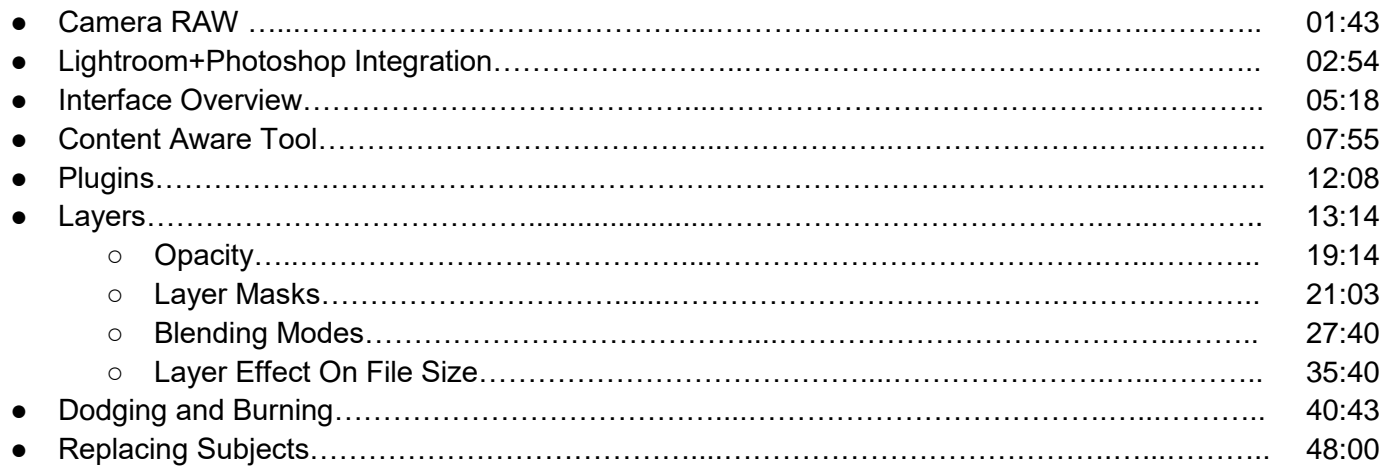

### **Chapter 8 - Backup**

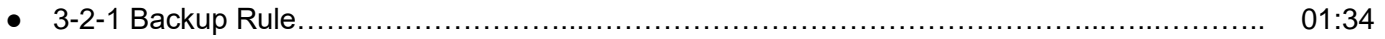

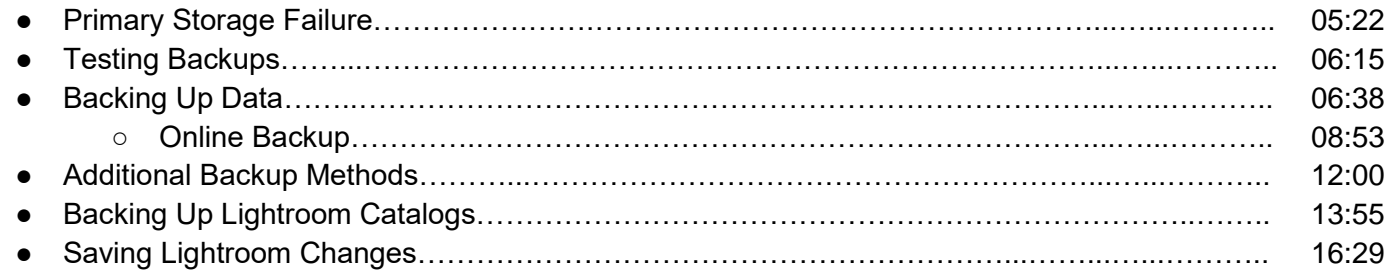

### **Chapter 9 - Exporting Images**

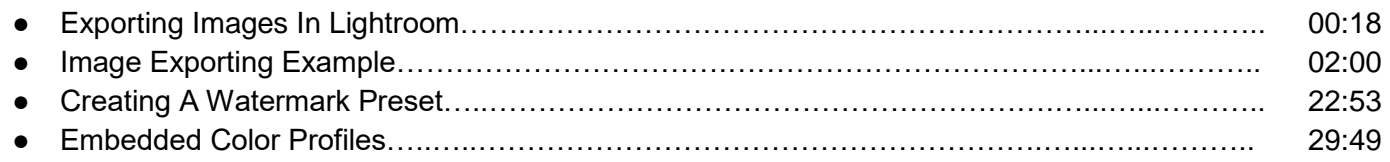

### **Chapter 10 - Printing and Publishing Images**

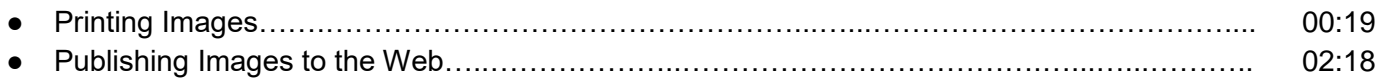

### **Chapter 11 - Wedding Workflow Case Study (John)**

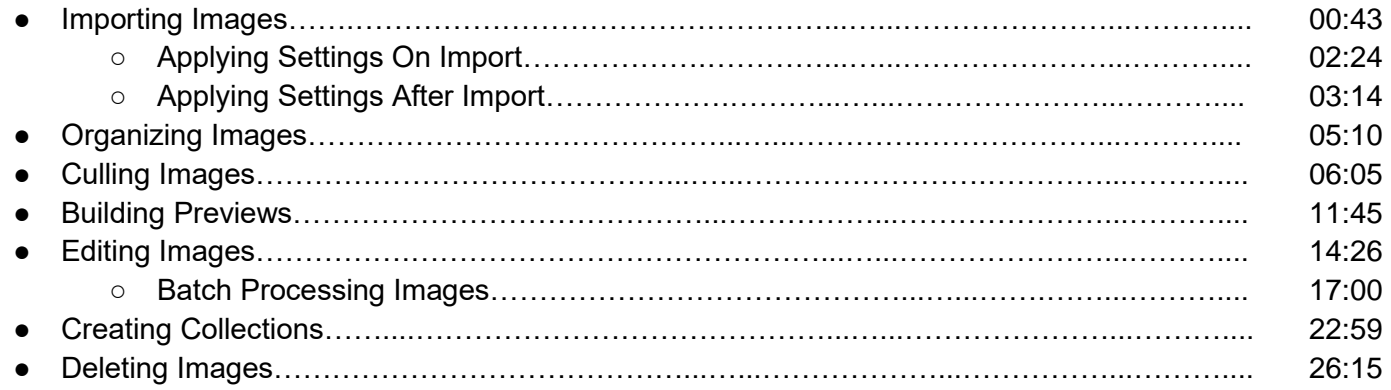

### **Chapter 12 - Lightroom Portrait Case Study (John)**

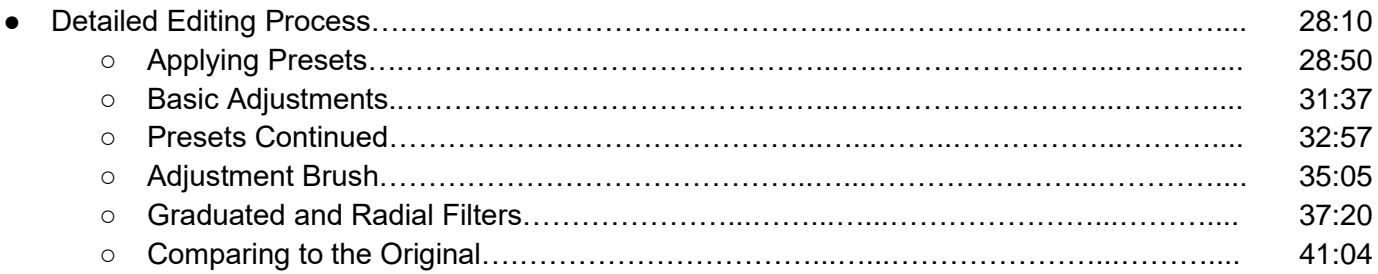

### **Chapter 13 - Lightroom Landscape Case Study (Nasim)**

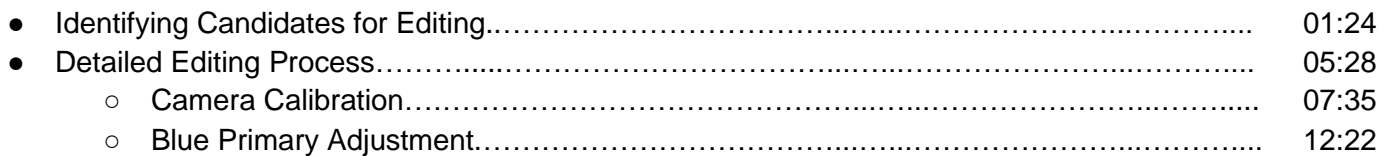

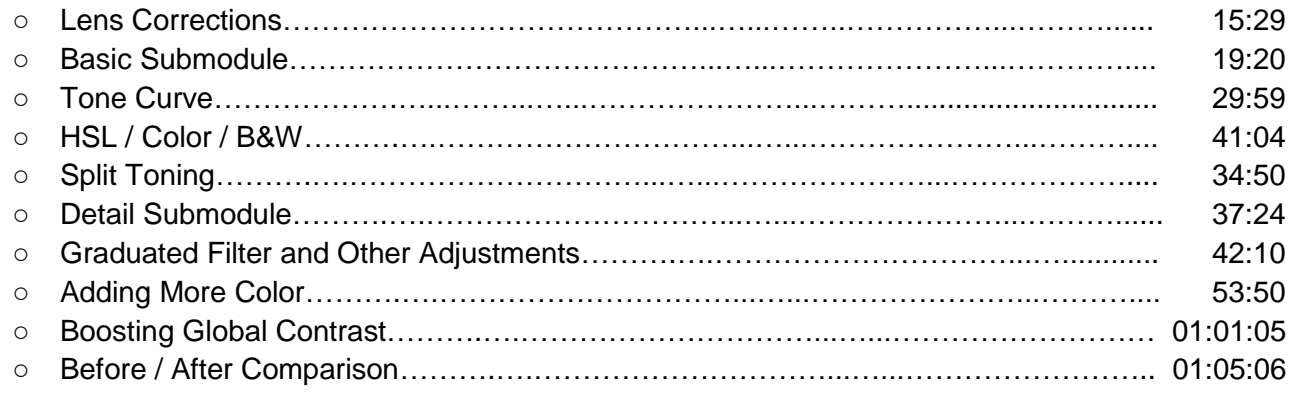

### **Chapter 14 - Photoshop Landscape Case Study (Nasim)**

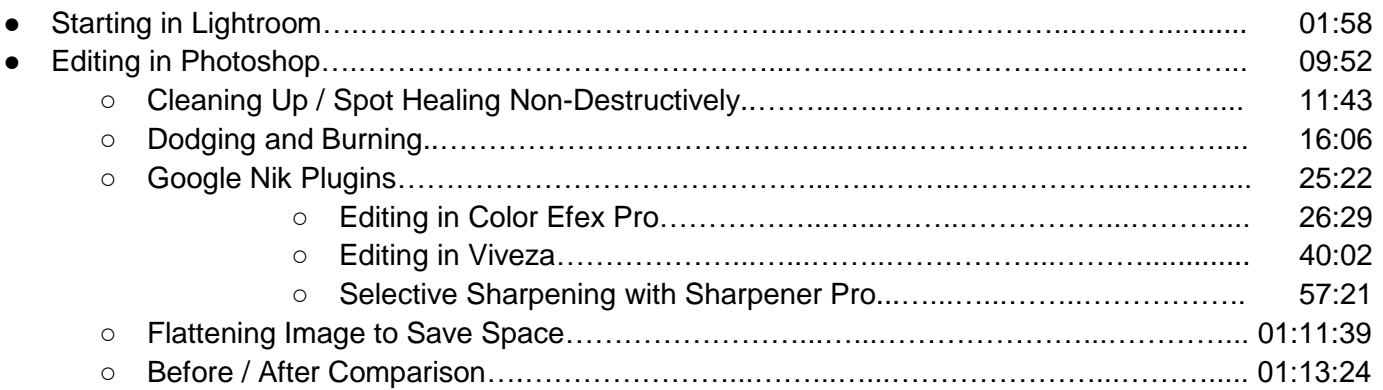

#### **Article Links:**

*Non-Destructive Software Comparison* - [https://photographylife.com/best-non-destructive-editing-software-for](https://photographylife.com/best-non-destructive-editing-software-for-photography)[photography](https://photographylife.com/best-non-destructive-editing-software-for-photography)

*JPEG Compression* - <https://photographylife.com/jpeg-compression-levels-in-photoshop-and-lightroom>

#### **Other Useful Articles:**

*How to Calibrate Your Monitor* - <https://photographylife.com/how-to-calibrate-your-monitor> *Monitor Purchase Guide* - <https://photographylife.com/gear-guide/monitor-purchase-guide> *FastRawViewer Review* - <https://photographylife.com/reviews/fastrawviewer> *The Importance of Ethics in Photography* - <https://photographylife.com/the-importance-of-ethics-in-photography> *Photography Backup Workflow* - <https://photographylife.com/photography-backup-workflow> *Post Processing Tips for Beginners* - <https://photographylife.com/post-processing-tips-for-beginners>